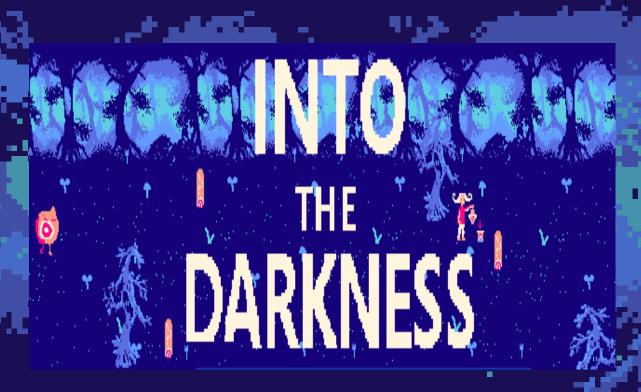

## User Manual

# Story

You need to adventure through the depths of the woods to make it

safe back home, but it seems something out of this planet is stalking you. Luckily as long as you have fuel in your lamp and you keep running nothing bad will happen to you. Just dont trip with the

logs and keep collecting fuel | if you value your life!

# Running the game

#### Running the game in a real Amstrad CPC

Insert the cassette in the device and proceed to type RUN", press play and then any key.

#### Using an emulator

You can play the game using any AmstradCPC emulator such as Retro Virtual Machine. Load the CDT file into the emulator (File>Tape>Insert), then type RUN" and press enter.

You may also use the .DSK (Select File>Drive A>Insert Disk image)

# Controls & Gameplay

In order to get safely to home you may want to know how to get into the woods and move through them

- Q: Run up
- A: Run down
- P: Run foward
- 0: Decelerate

# Into the Darkness also supports Joystick controls

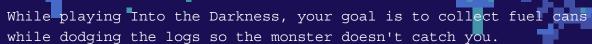

You will win after collecting 10 cans.

## Gesture

The fuel cans have a lovely rainbow logo in them in reference to Rainbow Island

### Authors

- Jorge Marin Ferrandiz, systems programmer & music •
- Yeray Mora Sobrino, render programmer & art

Both of us are students of Multimedia Engineering, of the PBL (project based learning) "Popcorn Games", in which we will develop a 3D game on C from scratch in the course 2021/2022

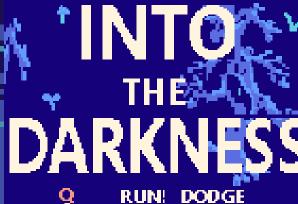

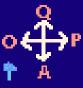

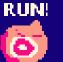

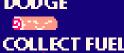

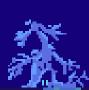

PRESS SPACE TO START

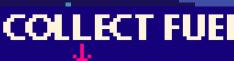

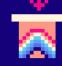